# First GUI Application

#### **Due Date:**

This assignment is due Friday 2022-03-18.

## **Purpose:**

To become familiar with the javax.swing.\* architecture for creating simple GUI applications.

### **Reading Assignment:**

Read Chapter 10.

# **Recommended Coding Approach**

Look at the lab5q5.zip file for a partial solution to one of the problems below. The approach used comes from earlier editions of Horstmann's text. Specifically it uses

- a Main class that runs everything. (can often be combined with the frame class)
- a HouseFrame class that subclasses JFrame to provide the outer frame in an applicationspecific way.
- a HouseComponent class that subclasses JComponent, and orchestrates the painting of houses.
- a House class that knows how to draw a House.

Thie approach is very general and flexible.

#### **Problems**

Code solutions to the following problems:

- Write a program to print your name in red inside a blue rectangle.
- Write a program to draw a face like

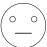

• Write a program to draw a traffic light (see the text for a guided solution)

UNBC CPSC 101

- Write a program to draw two solid overlapping squares, one pink, one purple.
- Write a program that draws a house, either as simple as \\_\_\_\_, or as fancy as you wish.
- Repeat the previous exercise, but create a House class with a constructor that allows you to specify size and location, and then create a drawing with multiple houses.
- Write a program to draw the Olympic rings

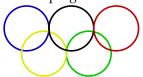

#### **Hand In Process**

This section applies to this laboratory assignment and other laboratory assignments that are graphical in nature. To help the marker:

- Your program should be contained in a package cpsc101.name.lab5\_a where *name* is your unbc userid, 5 is the number of the lab assignment that you are handing in, and a is the part of the lab.
- The public static void main(String [] arghS) method should be found in a class called Main.
- You should create a .jar file that contains both your .java and your .class files.
- Your . jar-file should have a name that depends on both your own name and the assignment number, for instance, weeks-lab5. jar.
- Each separate program should be in its own . jar file.